## Lecture 7

Complied by Aizhan Altaibek

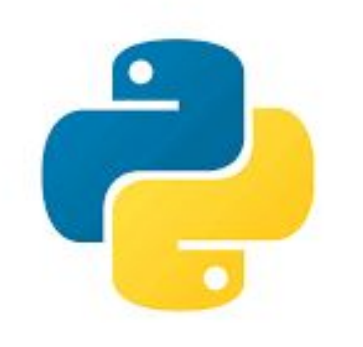

**Programming on Python** 

Regular expression

# **Regular Expression**

人民

奖

**START AND REAL** 

2

 $000$ ⇧ Regular expression - Wikipedia, the free end

+ Whttp://en.wikipedia.org/wiki/Regular\_expression

More than 100 matches

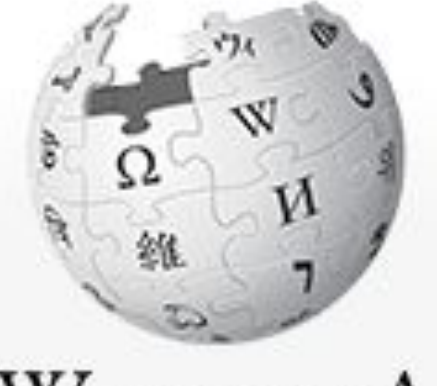

WIKIPEDIA The Free Encyclopedia

Main page **Contents Featured content Current events** Random article Donate to Wikipedia

 $\blacktriangleright$  Interaction Help About Wikipedia Community portal Recent changes Contact Wikipedia

九波

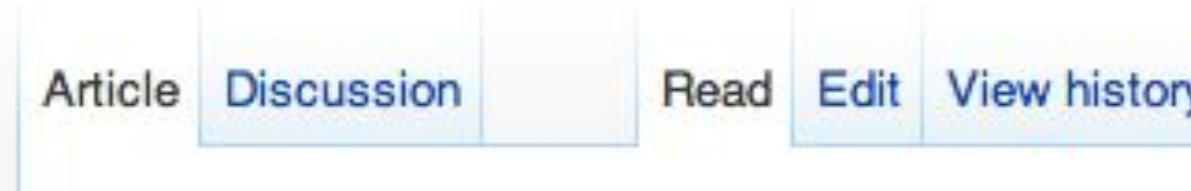

### **Regular expression**

From Wikipedia, the free encyclopedia

In computing, a regular expression, also referred to as regex or regexp, provides a concise and flexible means for matching strings of text, such as particular characters, words, or patterns of characters. A regular expression is written in a formal language that can be interpreted by a regular expression processor, a program that either serves as a parser generator or examines text and identifies parts that match the provided specification.

The following examples illustrate a few specifications that could be expressed in a regular expression:

- The sequence of characters "car" appearing consecutively in any context, such as in "car", "cartoon", or "bicarbonate"
- The sequence of characters "car" occurring in that order with other characters between them, such as in "Icelander" or "chandler"

(元)

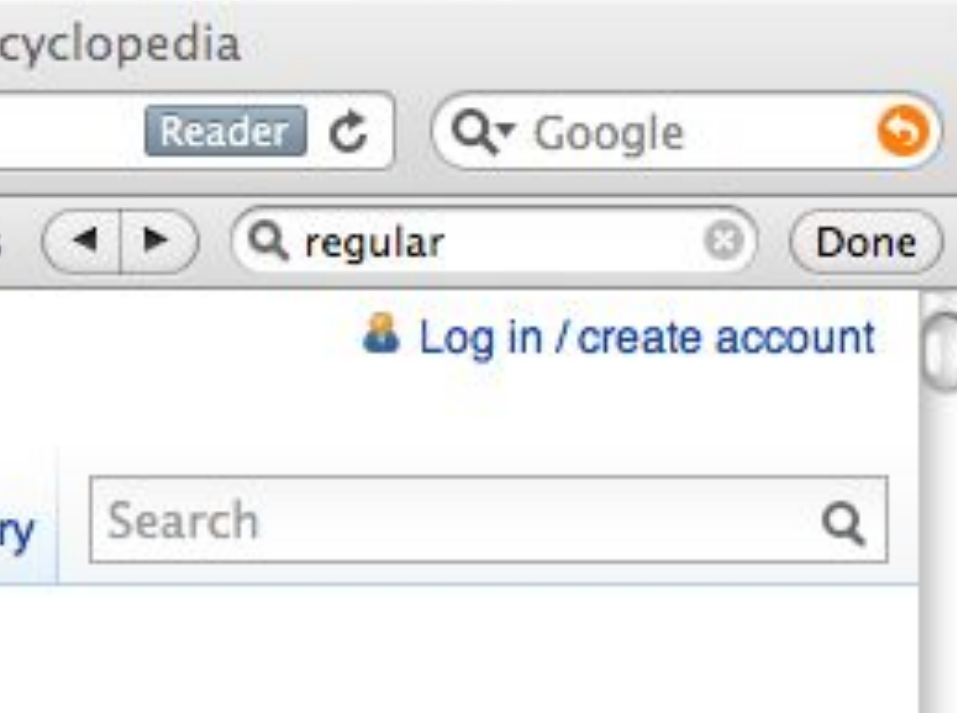

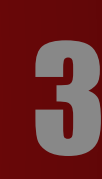

### **WHAT IS A REGULAR EXPRESSION?** A **Reg**ular **Ex**pression (RegEx) is a sequence of characters that defines a search pattern. For example,

### *A.***...s**

The above code defines a RegEx pattern. The pattern is: any five letter string starting with **a** and ending with **S**.

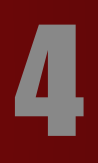

### A pattern defined using RegEx can be used to match against a string.

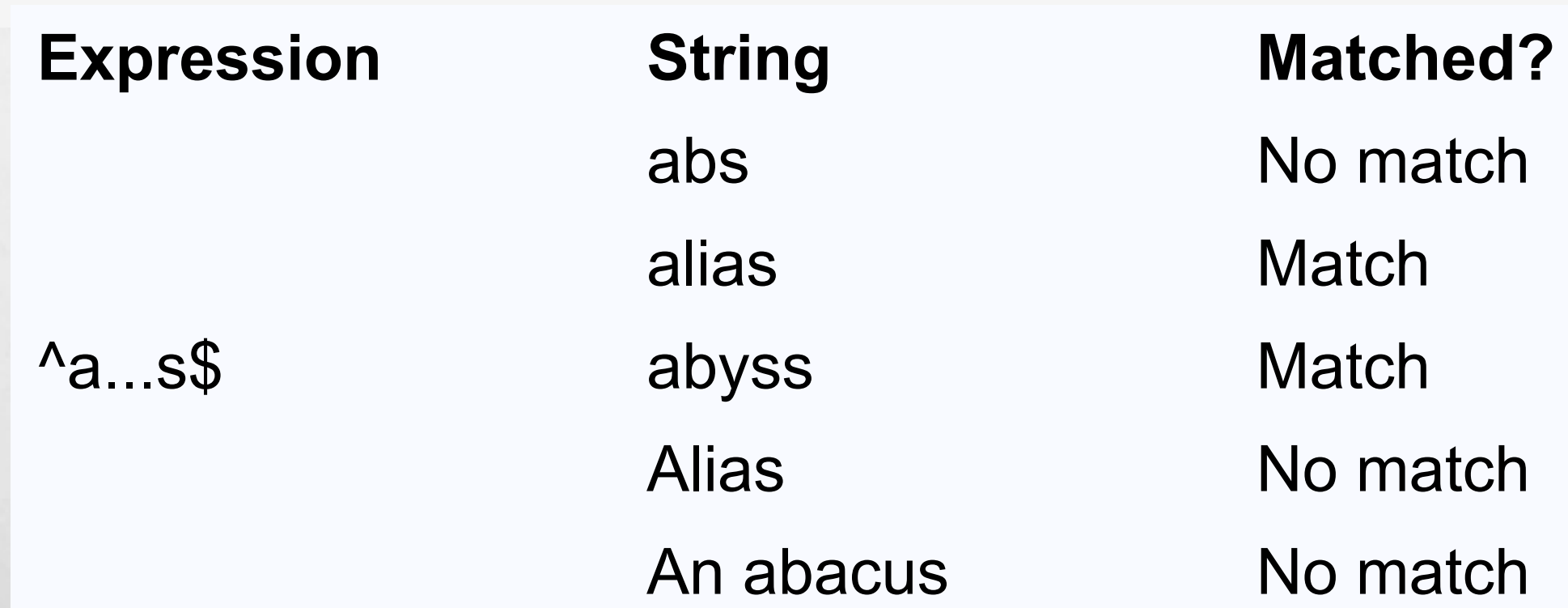

潈

无题

الموالي

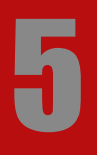

### Python decleared dule named  $\text{I\hspace{-0.2em}P\hspace{-0.2em}P}$  to work with RegEx. Here's an example: pattern = '^a...s\$' test\_string = 'abyss' result = re.match(pattern, test\_string) if result: print("Search successful de l'altres de test strong  $\overline{a}$  method returns a match object Here, we used **retainaten()** function to search **pattern** within the **test\_string**. The method returns a match object if the search is successful. If not, it

returns None.

九返

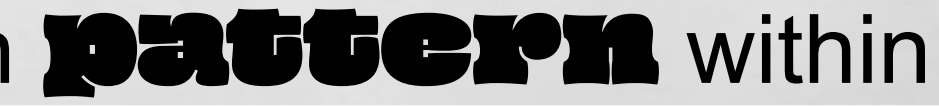

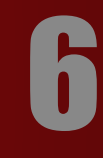

### THERE ARE OTHER SEVERAL FUNCTIONS DEFINED IN THE **RE** MODULE TO WORK WITH REGEX. BEFORE WE EXPLORE THAT, LET'S LEARN ABOUT REGULAR EXPRESSIONS.

7

# **SPECIFY PATTERN USING REGEX**

To specify regular expressions, metacharacters are used.

In the previous example, **A** and **\$** are metacharacters.

 $\frac{1}{\sqrt{2}}$ 

## **METACHARACTERS** METACHARACTERS ARE CHARACTERS THAT ARE INTERPRETED IN A SPECIAL WAY BY A REGEX ENGINE. HERE'S A LIST OF METACHARACTERS:

**[] . ^ \$ \* + ? {} () \ |**

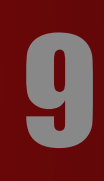

# **METACHARACTERS**

## [] **- Square**

### **brackets**

Square brackets specifies a set of characters you wish to match.

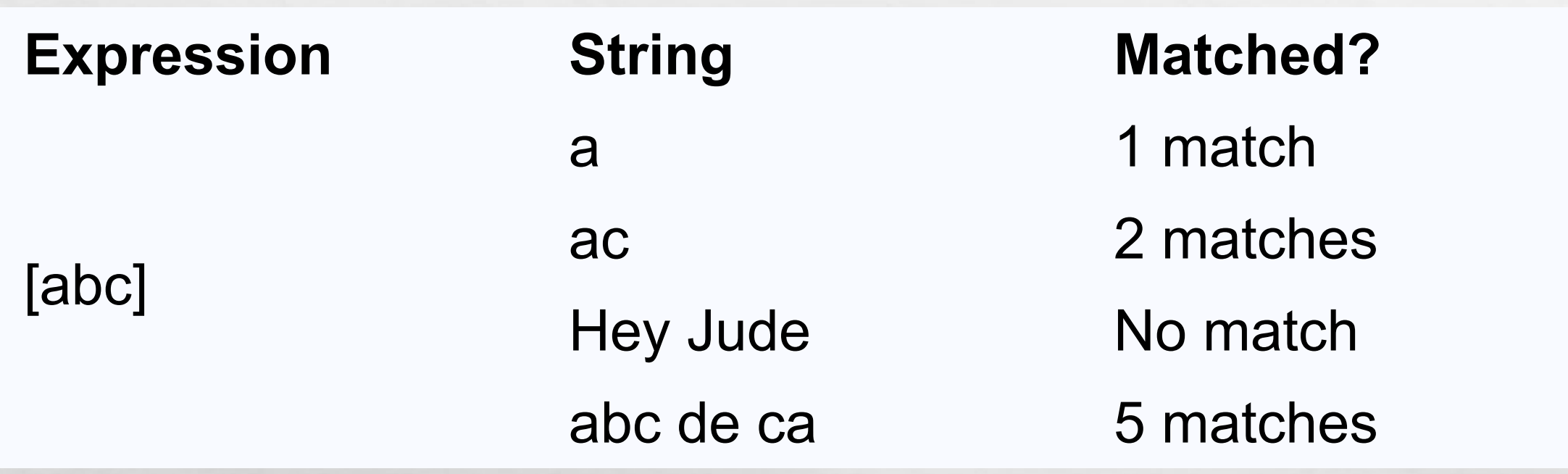

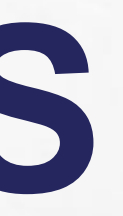

### Here, [abc] will match if the string you are trying to match contains any of the  $\mathbf{a}$ , **b** or  $\mathbf{c}$ .

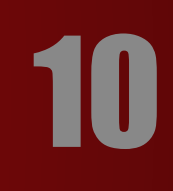

# **METACHARACTERS**

You can also specify a range of characters using  $\blacksquare$  inside square brackets. • [a-e] is the same as [abcde]. •**[1-4]** is the same as **[1234].** •[0-39] is the same as [01239].

You can complement (invert) the character set by using caret  $\triangle$  symbol at the start of a square-bracket. •[Aabc] means any character except a or b or C. •[Ao-9] means any non-digit character.

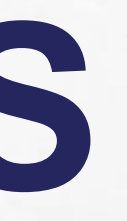

11

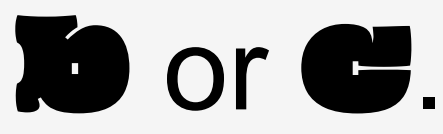

## **METACHARACTERS** . - **Period**

A period matches any single character (except newline '\m').

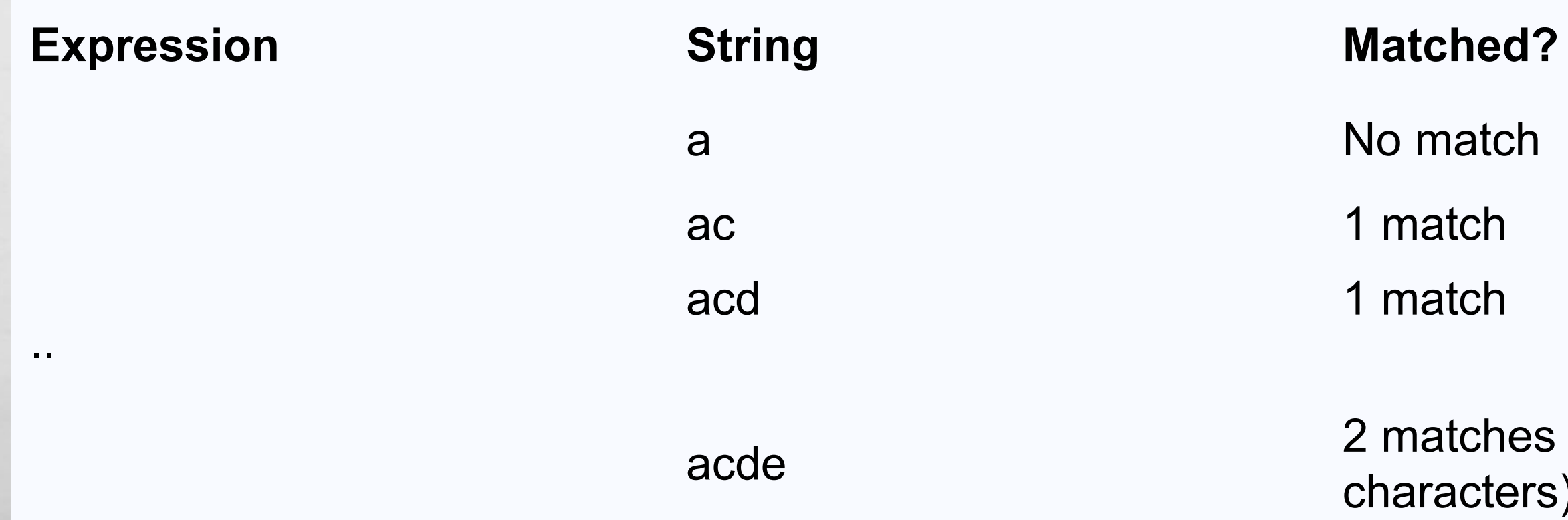

tches (contains 4 acters)

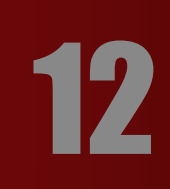

## **METACHARACTERS** ^ - **Caret**

### The caret symbol **A** is used to check if a string **starts with** a certain **Character**

No match (starts with a but not followed by b)

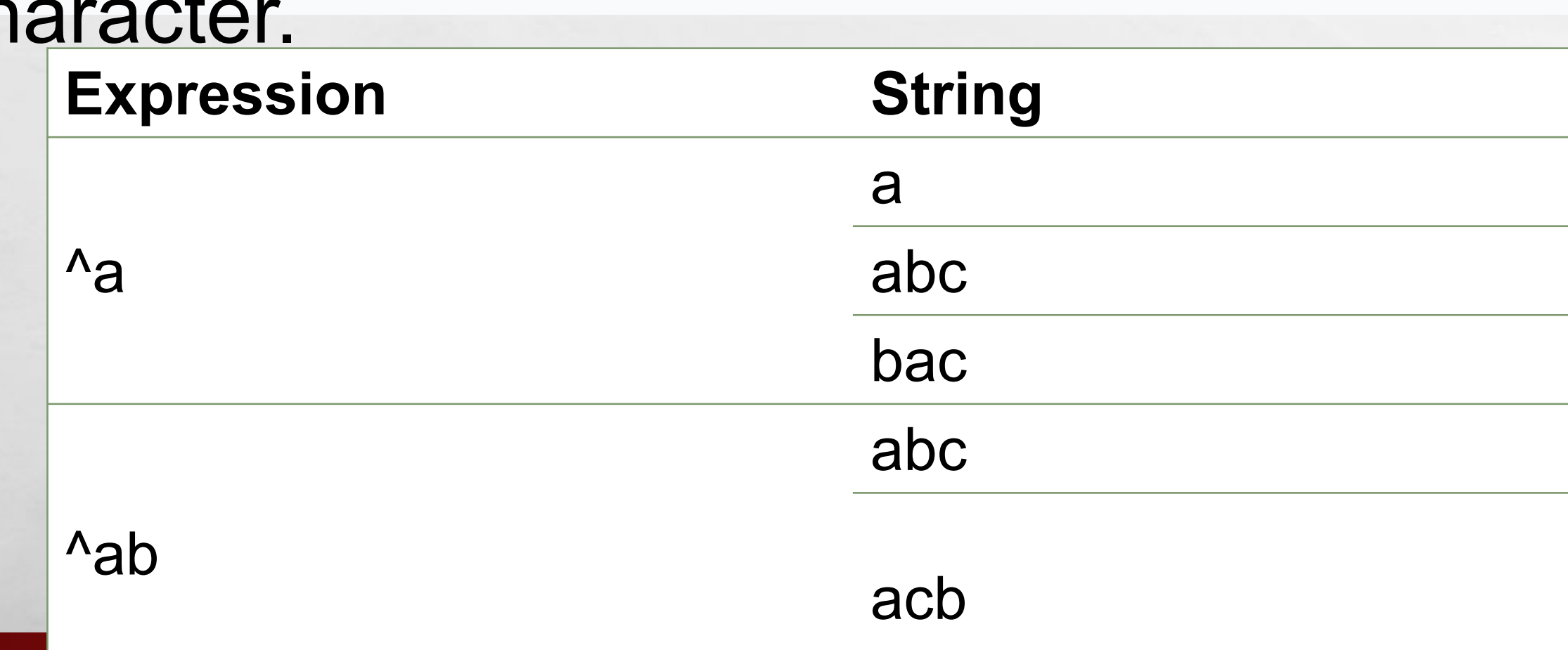

九返

 $\frac{1}{2}$ 

### **Matched?**

- 1 match
- 1 match
- No match
- 1 match

13

## **METACHARACTERS** \$ - **Dollar** The dollar symbol **\$** is used to check if a string ends with a certain

character.

九道

 $\mathcal{F}_{\mathcal{A}}$ 

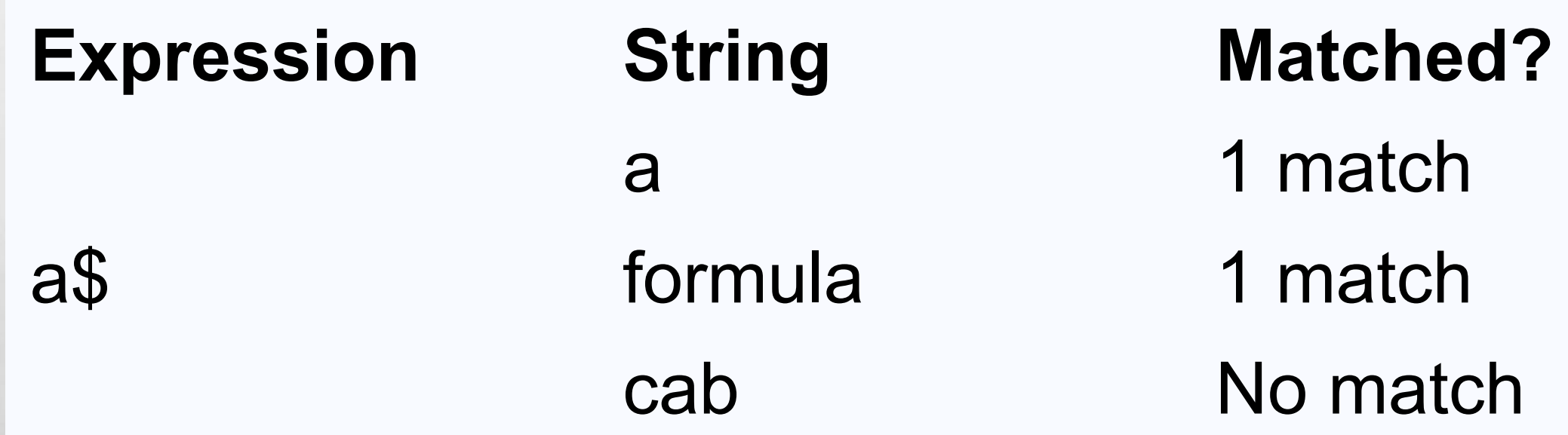

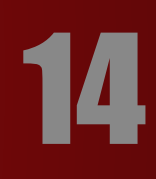

## **METACHARACTERS** \* - **Star**

The star symbol **\*** matches zero or more occurrences of the pattern left to it. **Expression** String **Matched?** mn 1 match

ma\*n man 1 match maaan 1 match main Momatch (a is not followed by n)

A. S

woman 1 match 1 match 15

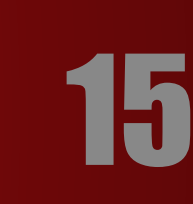

## **METACHARACTERS** + - **Plus** The plus symbol  $\bullet$  matches one or more occurrences of the pattern

left to it.

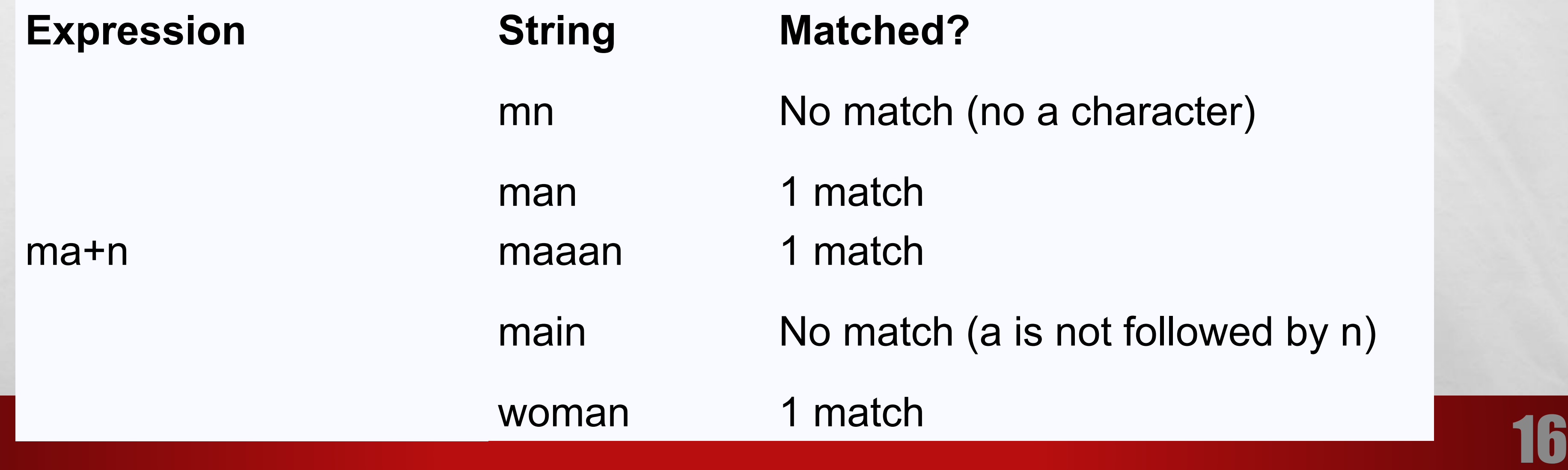

- atch (no a character)
- 
- 
- itch (a is not followed by n)
- 

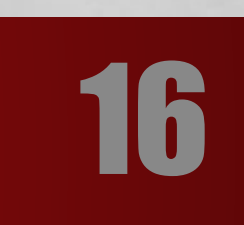

# **METACHARACTERS**

### ? - **Question Mark**

The question mark symbol ? matches **zero or one occurrence** of the pattern left to it.

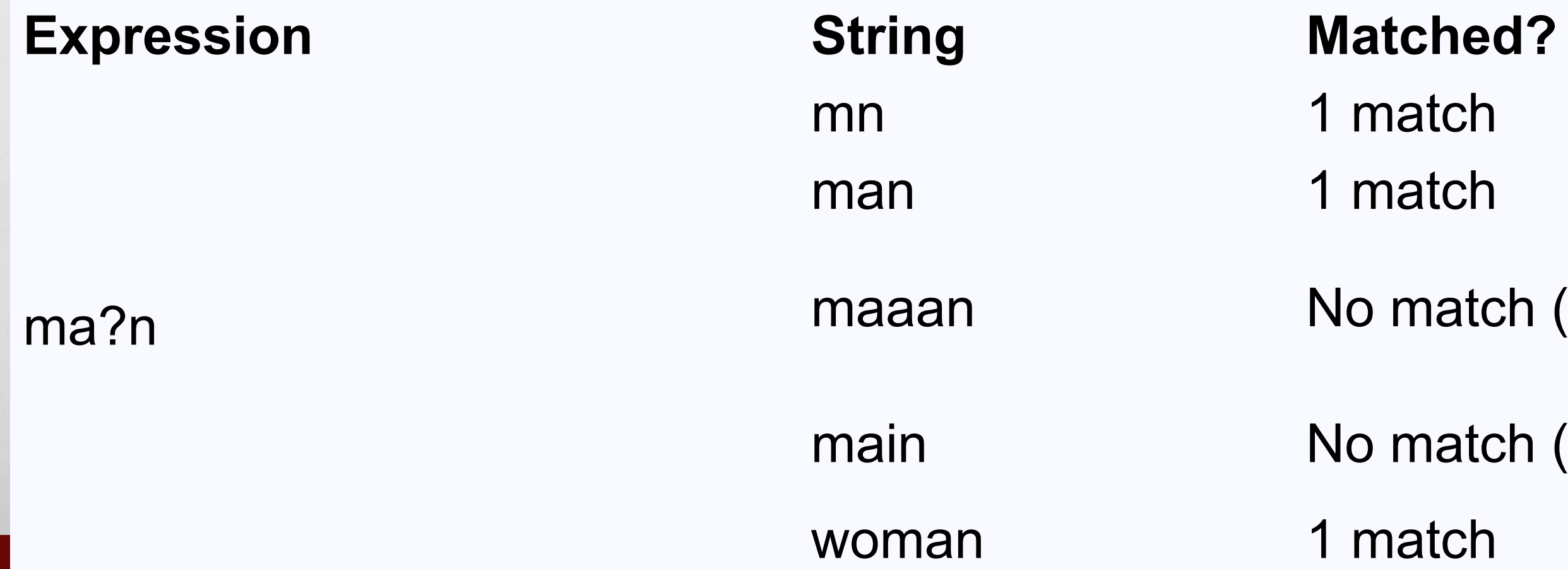

- 
- atch
- atch
- match (more than one a character)

17

- match (a is not followed by n)
- atch

a{2,3}

- 
- 
- ch (at d<u>aa</u>t)
- ches (at <u>aa</u>bc and d<u>aaa</u>t)
- aabc daaaat 2 matches (at aabc and daaaat)

## **METACHARACTERS** {} - **Braces** Consider this code: {n,m. This means at least **n**, and at most **m** repetitions of the pattern left to it. Expression String Matched?

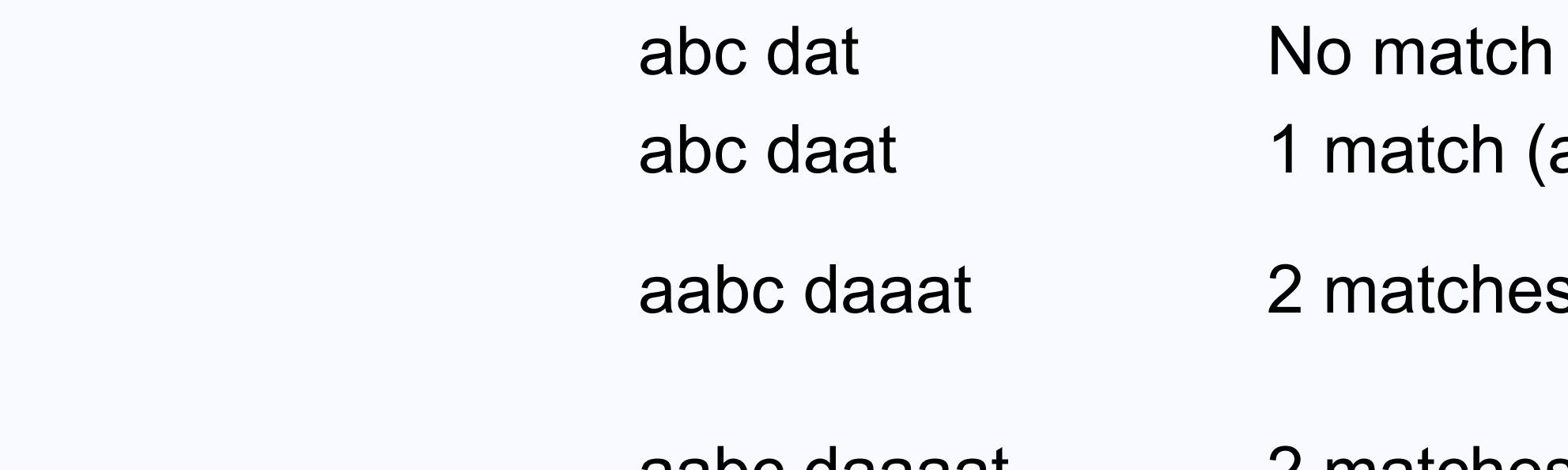

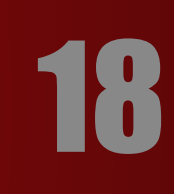

# **METACHARACTERS**

Let's try one more example. This RegEx  $\blacksquare$   $\blacksquare$ ,  $\blacksquare$  matches at least 2 digits but not more than 4 digits

**Expression String Matched?** 

 $[0-9]\{2,4\}$ 

ab123csde 1 match (match at ab123csde)

12 and 345673 3 matches (12, 3456, 73)

1 and 2 No match

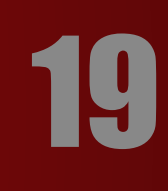

## **METACHARACTERS** | - **Alternation** Vertical bar | is used for alternation (or operator).

**Expression String Matched?** 

a|b

Here,  $\mathbf{a}$  **b** match any string that contains either **a** or **fo** 

cde No match

ade 1 match (match at <u>a</u>de)

acdbea 3 matches (at <u>acdbea</u>)

20

## () - **Group METACHARACTERS** Parentheses () is used to group sub-patterns. For example,  $(a|b|c)xz$  match any string that matches either **a** or **b** or **c** followed by **xzz**

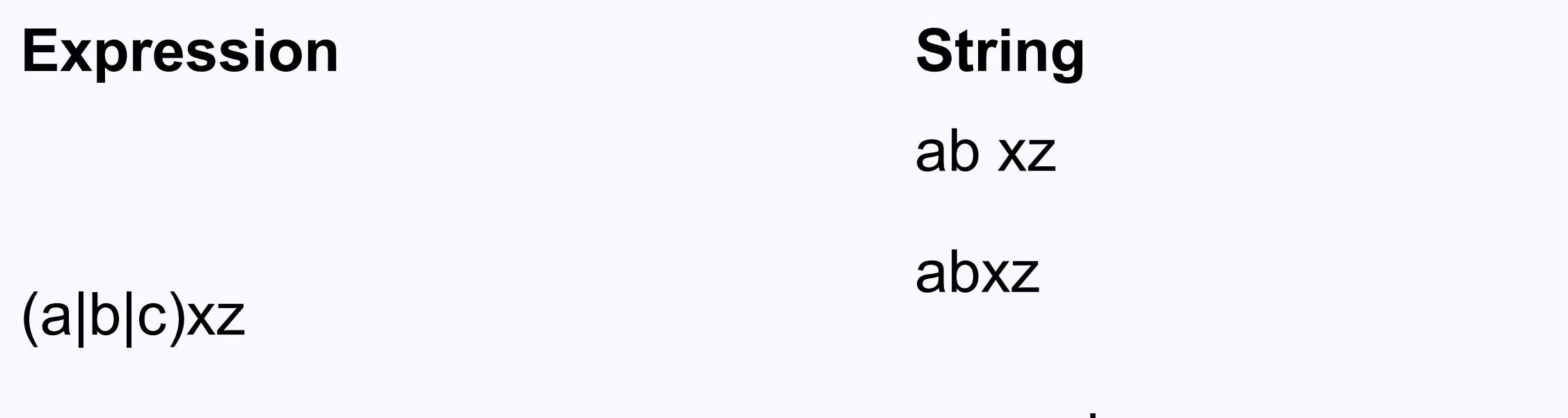

**Matched?** 

No match

1 match (match at abxz)

axz cabxz 2 matches (at <u>axz</u> cabxz)

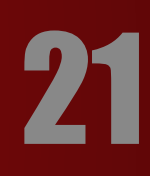

## **METACHARACTERS** \ - **Backslash** Backlash \ is used to escape various characters including all

metacharacters.

For example,

\\$3. match if a string contains \$ followed by 3. Here, \$ is not interpreted by a RegEx engine in a special way. If you are unsure if a character has special meaning or not, you can put  $\blacksquare$  in front of it. This makes sure the character is not treated in a special way.

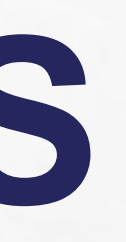

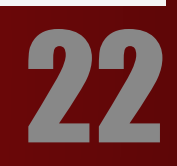

# **SPECIAL SEQUENCES**

Special sequences make commonly used patterns easier to write. Here's a list of special sequences:

\A - Matches if the specified characters are at the start of a string.

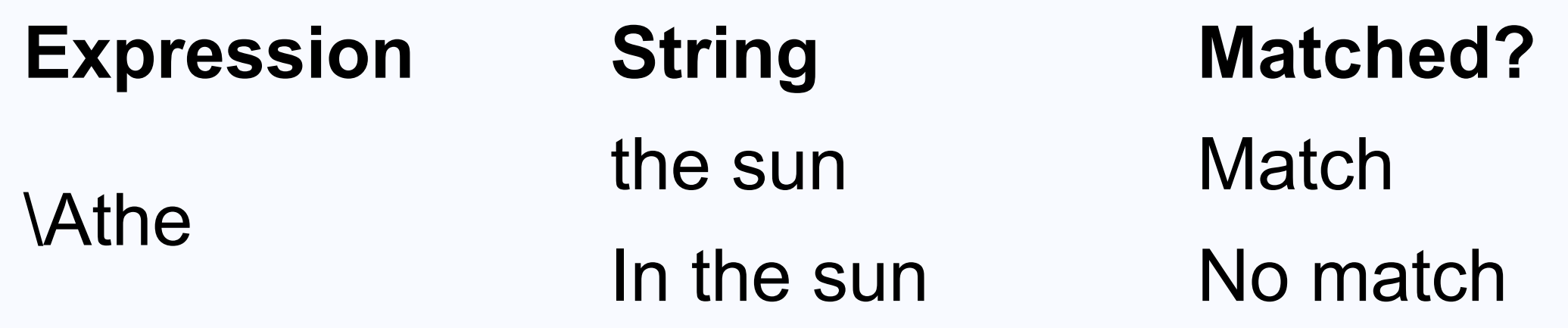

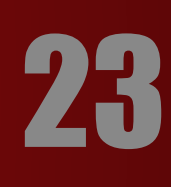

## **SPECIAL SEQUENCES** \b - Matches if the specified characters are at the beginning or end of a word.

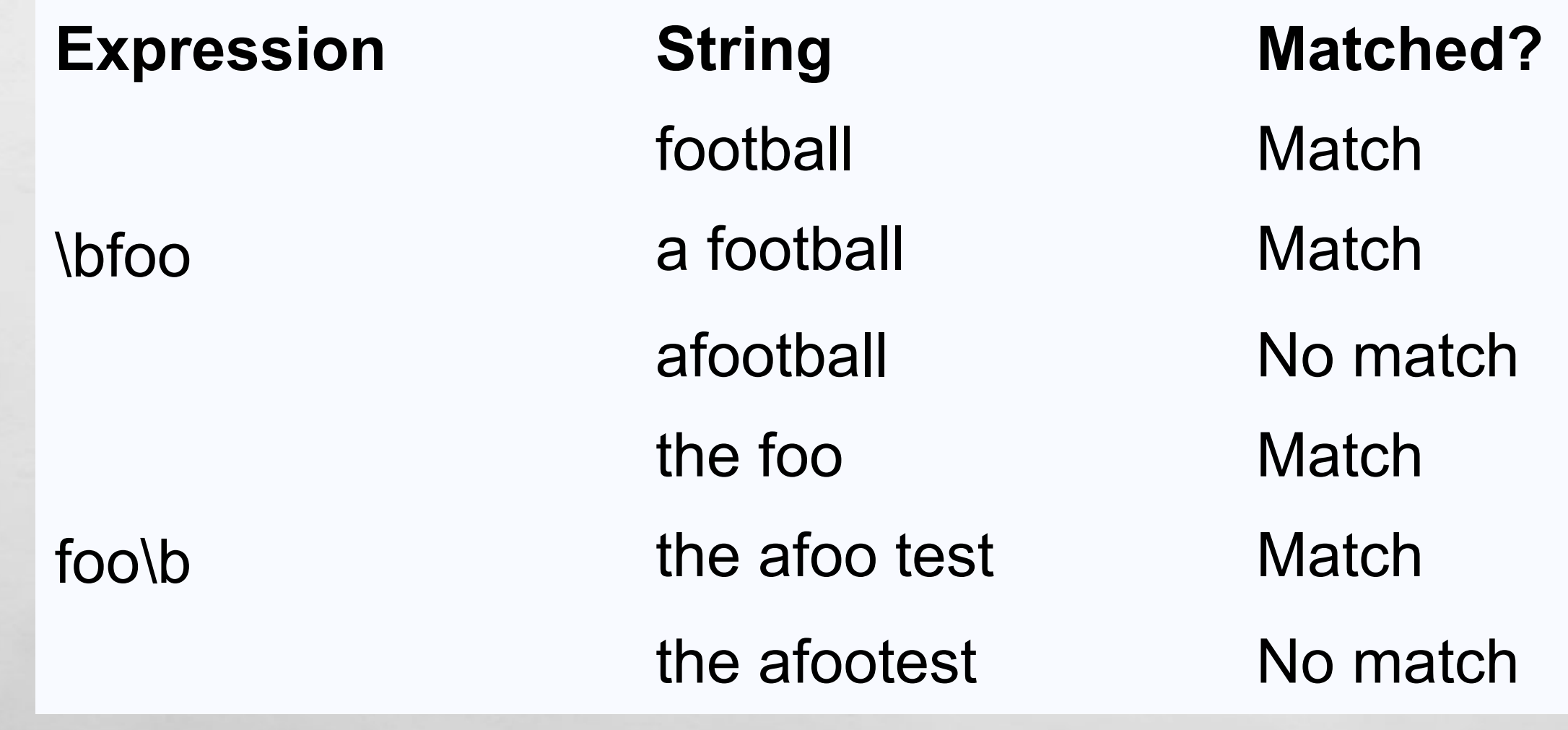

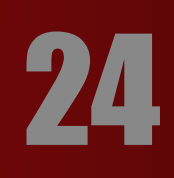

### **SPECIAL SEQUENCES** \B - Opposite of \b. Matches if the specified characters are **not** at the beginning or end of a word.

\Bfoo

foo\B

九道

**Expression String Matched?** football No match a football a new Normatch afootball Match the foo No match the afoo test No match the afootest Match

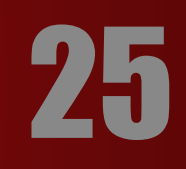

## **SPECIAL SEQUENCES 1d - Matches any decimal digit. Equivalent** to [0-9]

### \D - Matches any non-decimal digit. Equivalent to **[^0-9]**

九道

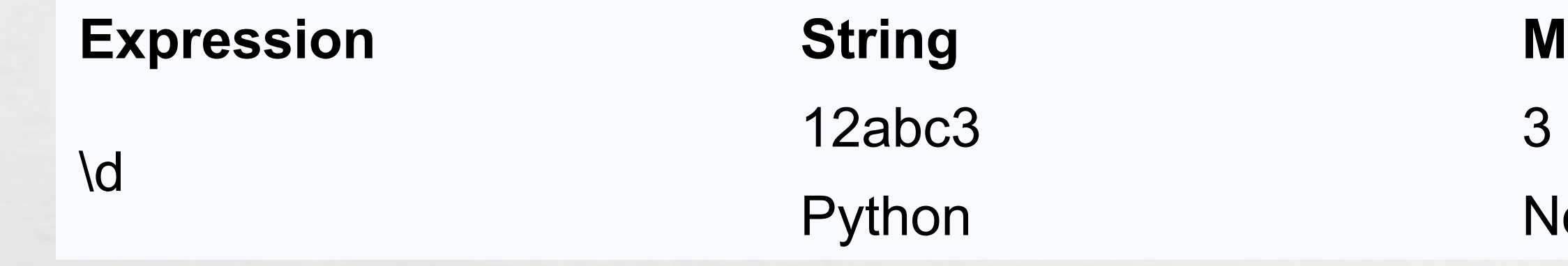

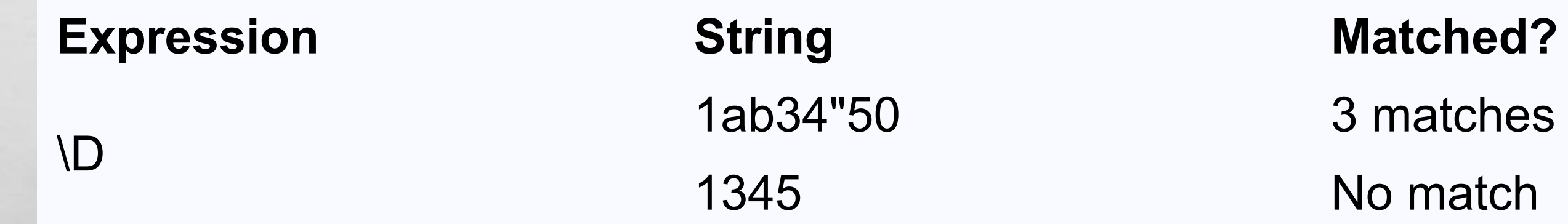

### **Researched?**

matches (at  $12abc3$ )

o match

matches (at 1<u>ab</u>34<u>"</u>50) o match

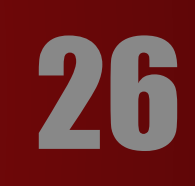

# **SPECIAL SEQUENCES**<br>**SPECIAL SEQUENCES**<br>**S** - Matches where a string contains any whitespace character. Equivalent to **[** \t\n\r\f\v].

**Expression String Matched?** 

 $\overline{\mathcal{S}}$ 

Python RegEx 1 match

PythonRegEx No match

\S - Matches where a string contains any non-whitespace character. Equivalent to  $\blacksquare$ \t\n\r\f\v].

> **Matched?** 2 matches (at  $\underline{a}$   $\underline{b}$ ) No match

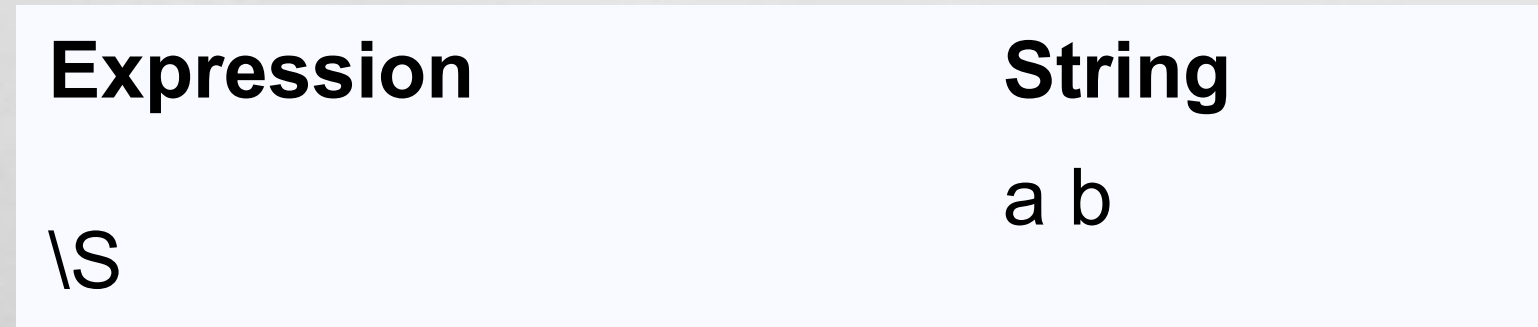

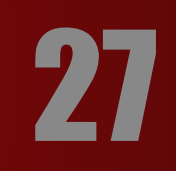

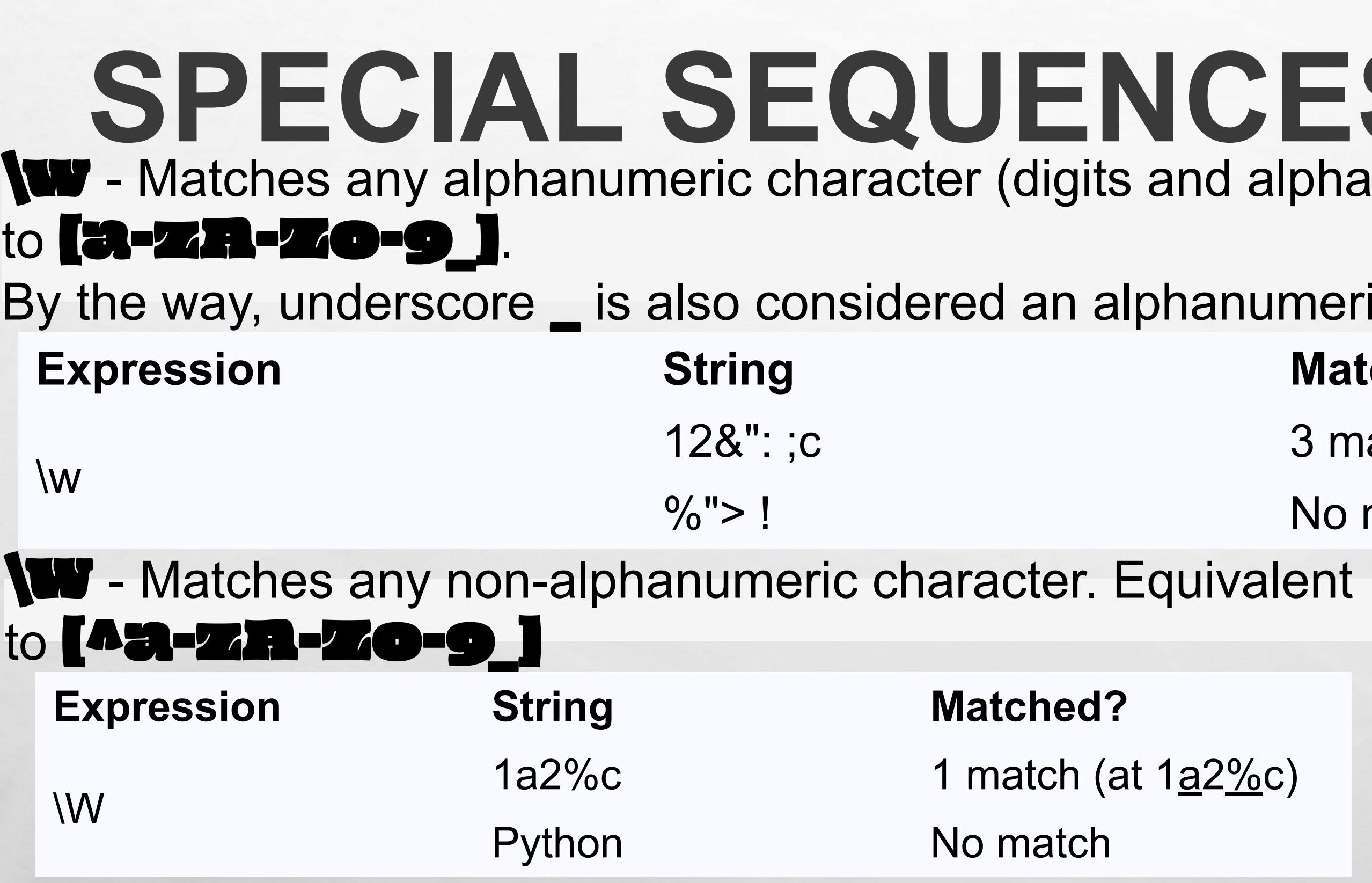

潈

**All Property** 

人民

 $\frac{1}{2}$ 

# **SES**<br>
SES<br>
Sequivalent

### numeric character. **Matched?**

3 matches (at  $12\&$ ": ;c)

No match

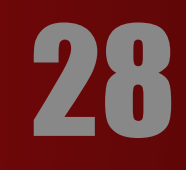

察.

# **SPECIAL SEQUENCES** \Z - Matches if the specified characters are at the end of a

string.

A. 95

Python\Z

**Expression String Matched?** I like Python 1 match I like Python Programming No match Python is fun. No match

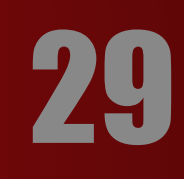

# **SPECIAL SEQUENCES**

**Tip:** To build and test regular expressions, you can use RegEx tester tools such as regex101.com. This tool not only helps you in creating regular expressions, but it also helps you learn it.

Now we understand the basics of RegEx, let's learn how to use RegEx in Python code.

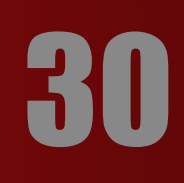

## **PYTHON REGEX** Python has a module named  $\blacksquare\blacksquare\blacksquare$  to work with regular expressions.

To use it, we need to import the module.

### import re

The module defines several functions and constants to work with RegEx.

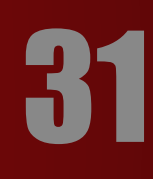

# **PYTHON REGEX**

**re.findall()** The **re.findall()** method returns a list of strings containing all matches. **Example 1: re.findall()** # Program to extract numbers from a string import re string = 'hello 12 hi 89. Howdy 34' pattern = '\d+' result = re.findall(pattern, string) print(result) # Output: ['12', '89', '34']

If the pattern is not found,  $\mathbf{F}\mathbf{C}\bullet\mathbf{F}\mathbf{M}\mathbf{C}\mathbf{H}\mathbf{M}$  returns an empty list.

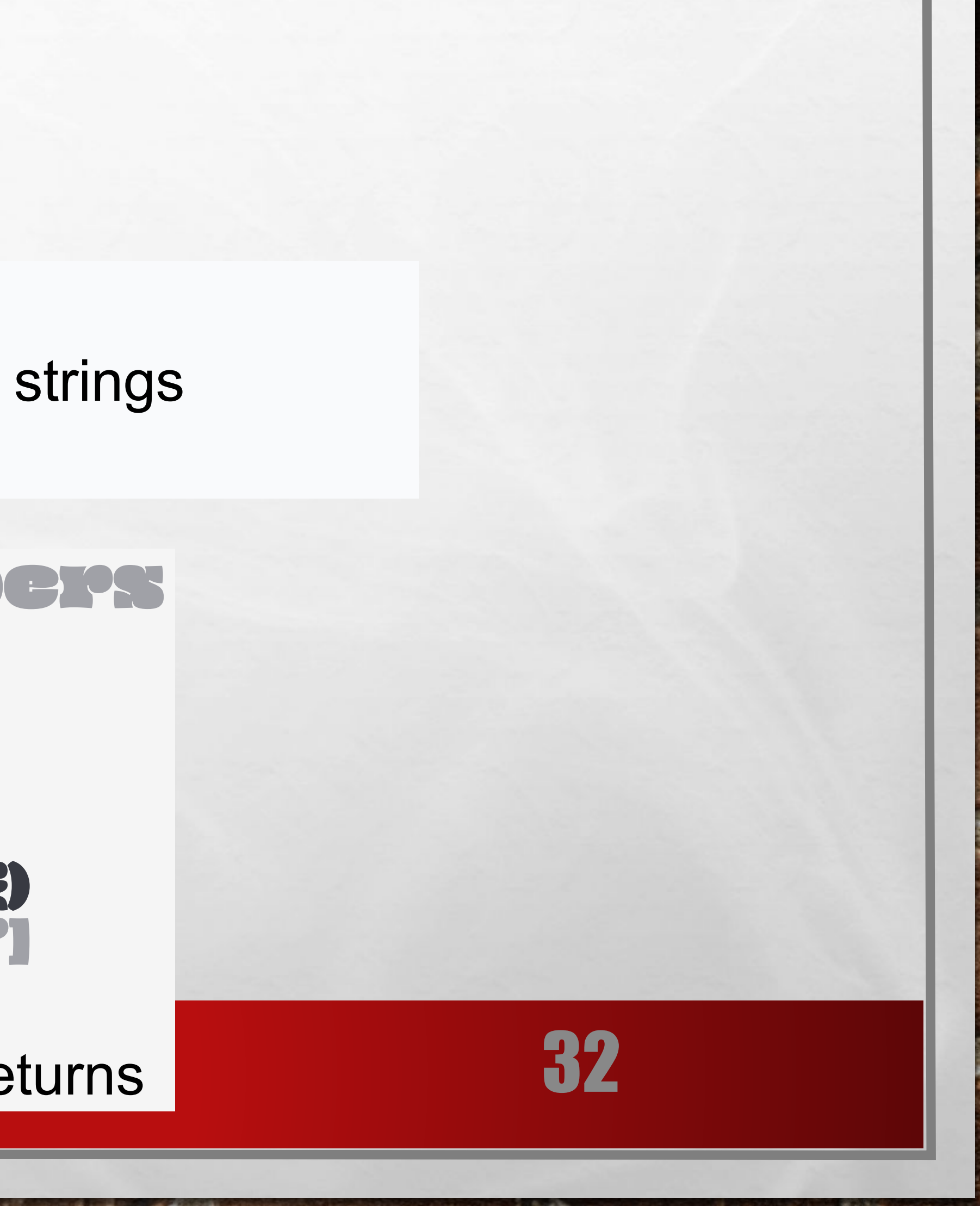

# **PYTHON REGEX**

**re.split()**

The **re.split** method splits the string where there is a match and returns a list of strings

where the splits have occurred. **Example 2: re.split()**

import re string = 'Twelve:12 Eighty nine:89.' pattern = '\d+' result = re.split(pattern, string) print(result) # Output: ['Twelve:', ' Eighty nine:', '.']

If the pattern is not found,  $\mathbf{F}\mathbf{e}_0\mathbf{S}\mathbf{D}\mathbf{M}\mathbf{C}$  returns a list containing the original string. The string of the string  $33$ 

九远

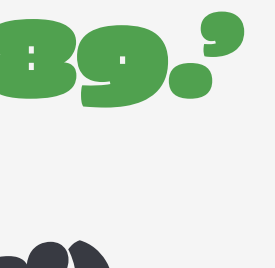

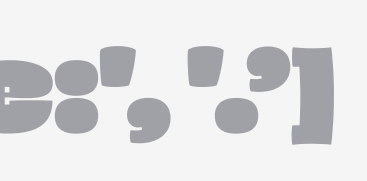

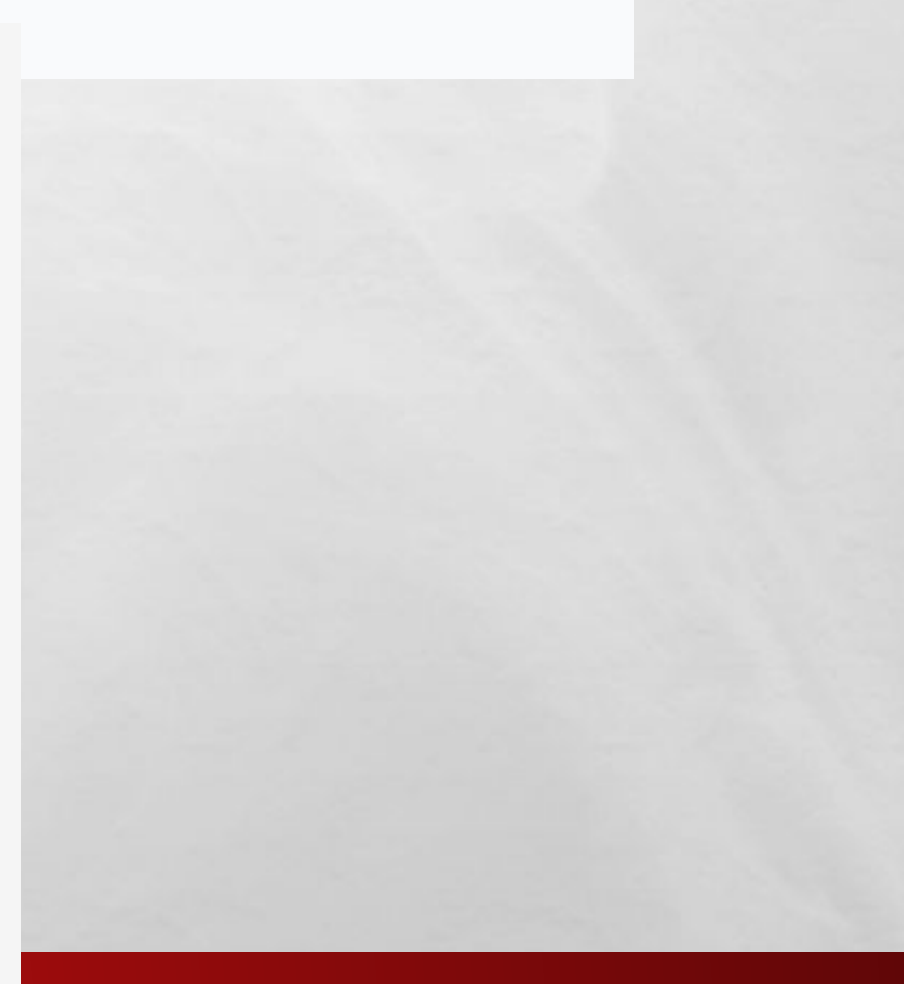

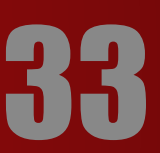

You can pass **PACTHON REGEX**<br>You can pass **PACTES play argument to the PC-SPLIG()** method. It's the maximum number of splits that will occur.

九返

### import re string = 'Twelve:12 Eighty nine:89 Nine:9.' pattern = '\d+' # maxsplit = 1 # split only at the first occurrence result = re.split(pattern, string, 1) print(result) # Output: ['Twelve:', ' Eighty nine:89 Nine:9.']

By the way, the default value of **maximization** is 0; meaning all possible splits.

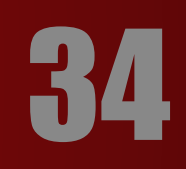

## **PYTHON REGEX re.sub()** The syntax of **re.sub()** is: re.sub(pattern, replace, string)

The method returns a string where matched occurrences are replaced with the content of **replace** variable.

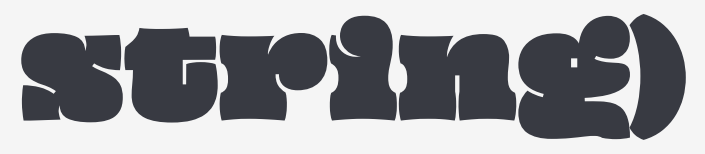

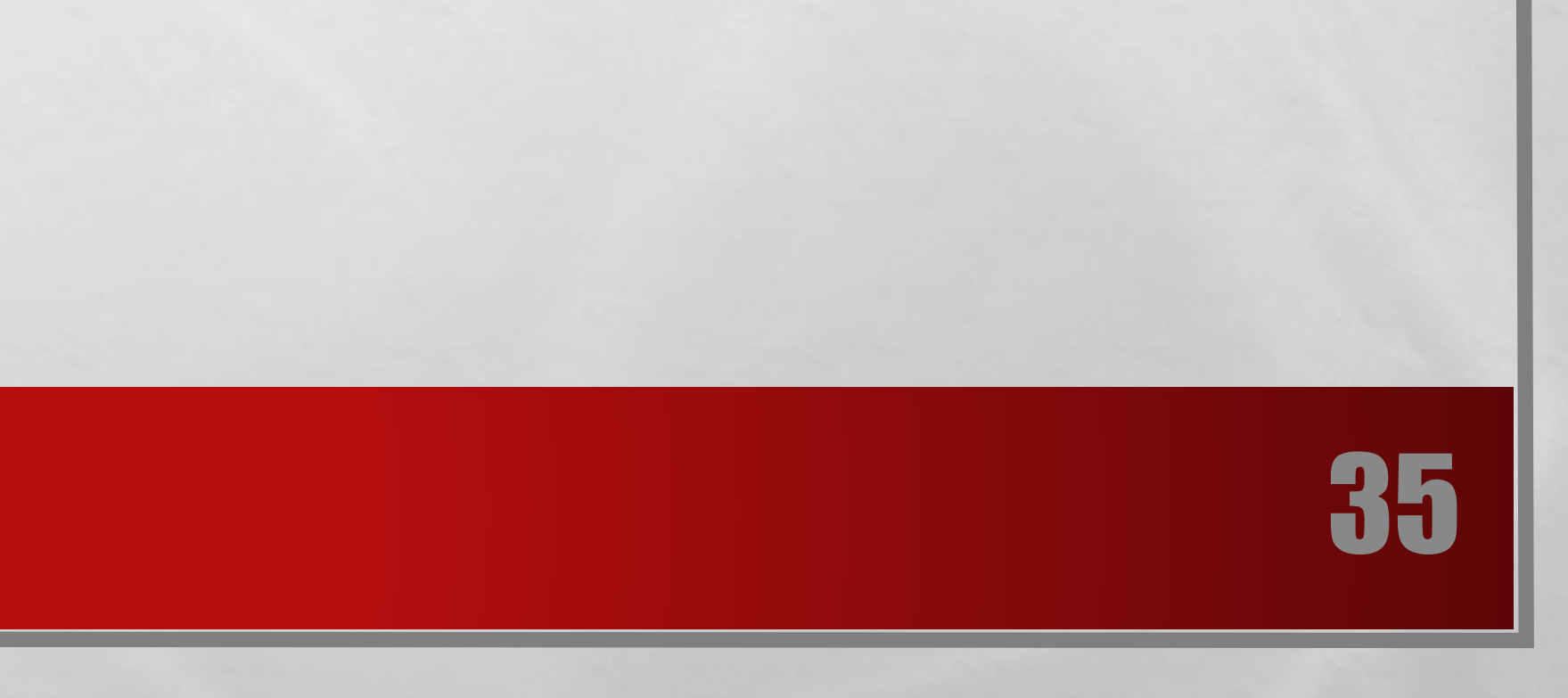

**Example 3: re.sub()** EX mip 3: rest Q N REGEX whitespaces import re # multiline string string = 'abc 12\ de 23 \n f45 6' # matches all whitespace characters pattern = '\s+' # empty string replace = '' new\_string = re.sub(pattern, replace, string) print(new\_string) # Output: abc12de23f456

If the pattern is not found, **re.sub()** returns the original string.

鑑

 $\mathbb{A}$ 

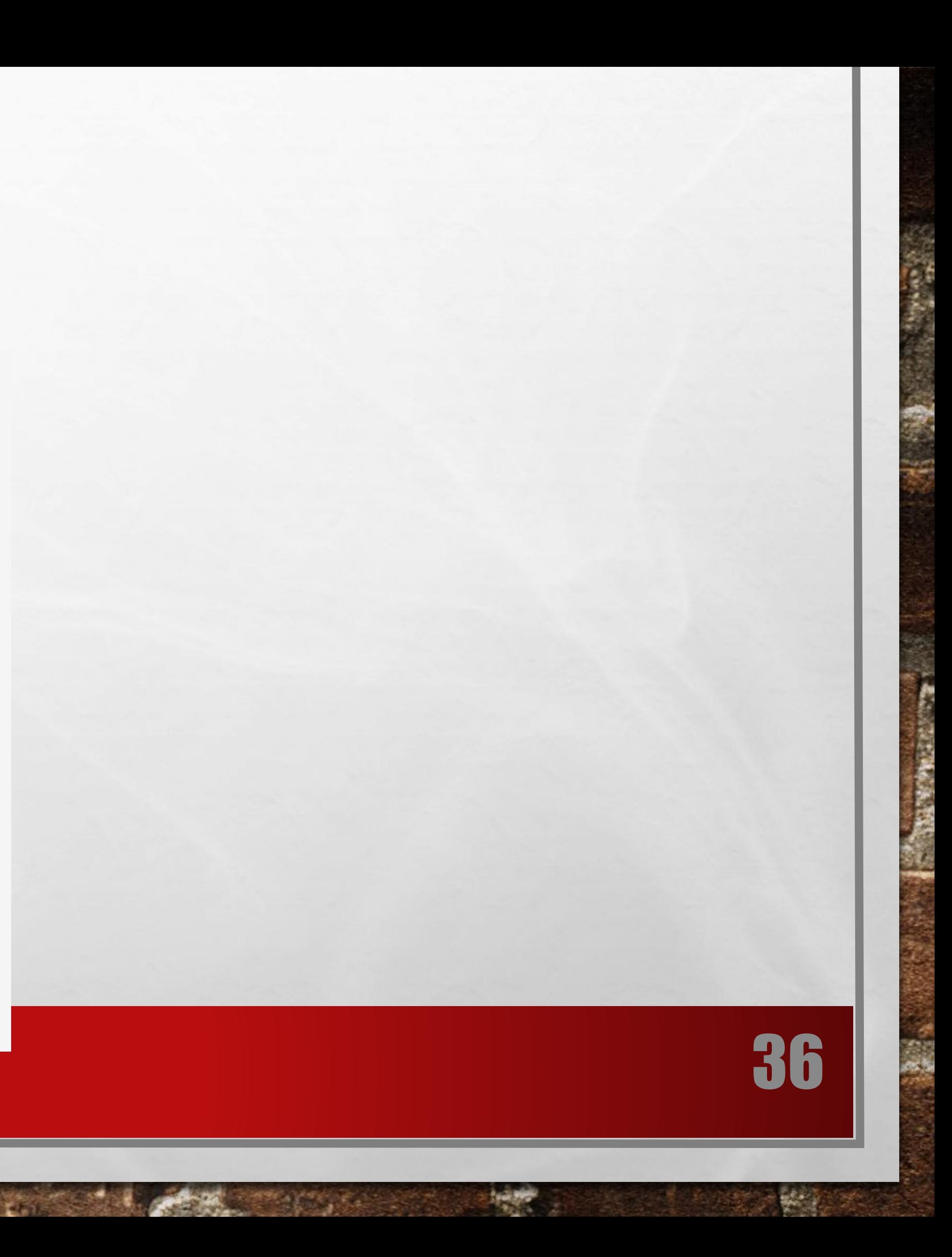

You can pass **count** as a fourth parameter to the **re.sub()** method.

If omitted, it results to 0. This will replace all occurrences.

### import re # multile the string string = 'abc 12\ de 23 \n f45 6' # matches all whitespace characters pattern = '\s+' replace = '' new\_string = re.sub(pattern, replace, string, 1) print(new\_string)

# OUTPUT: # abc12 abc # f650

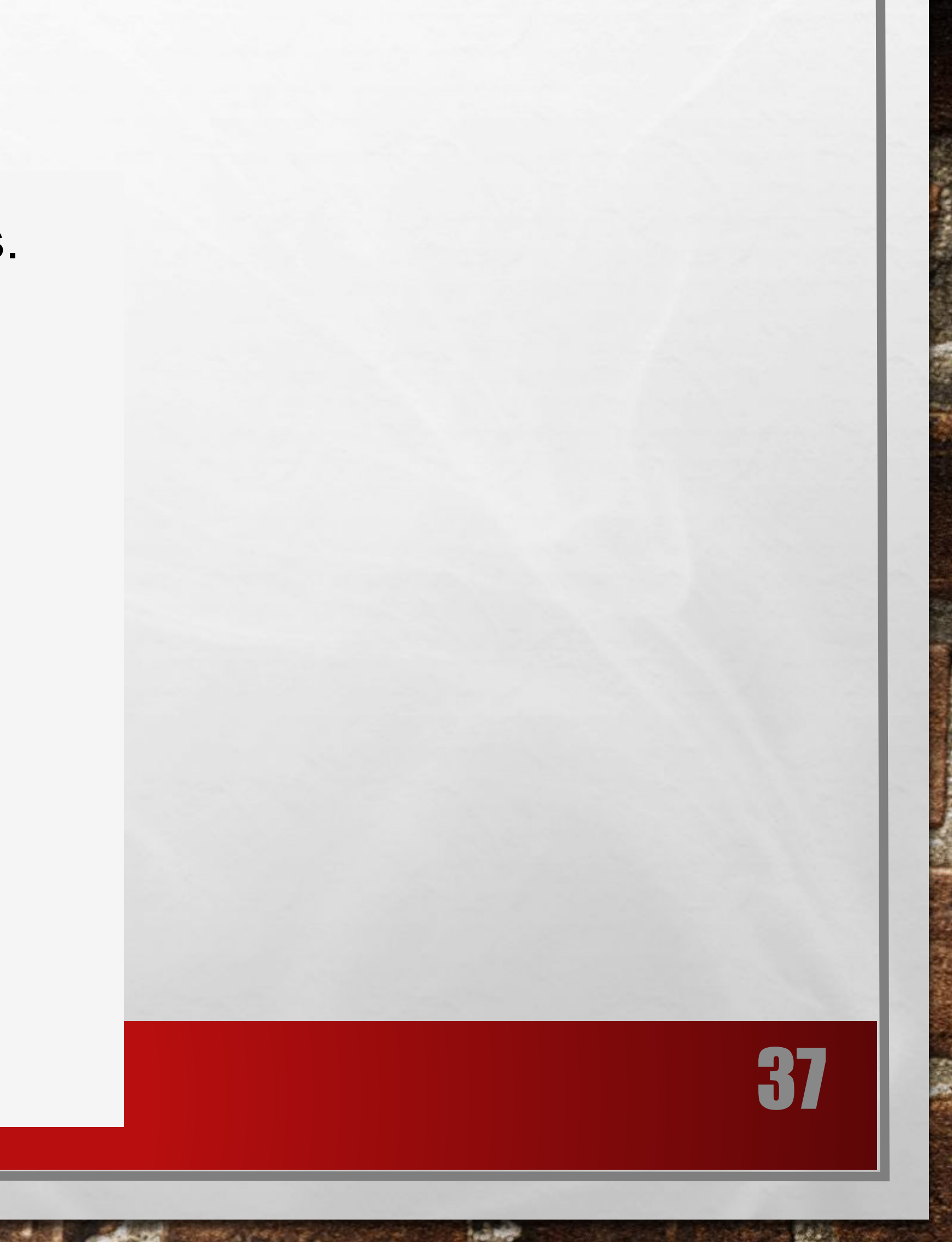

# **PYTHON REGEX**

**re.subn()** The **re.subn()** is similar to **re.sub()** expect it returns a tuple of 2 items containing the new ample 4: re.subn() or of substitutions made. # Program to remove all whitespaces import re # multiline string string = 'abc 12\ de 23 \n f45 6' # matches all whitespace characters pattern = '\s+' # empty string replace = '' new\_string = re.subn(pattern, replace, string) # Output:

瑪

('abc12de23f456', 4)

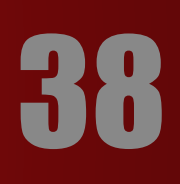

# **PYTHON REGEX re.search()**

The **re.search()** method takes two arguments: a pattern and a string. The method looks for the first location where the RegEx pattern produces a match with the string. If the search is successful, **re.search()** returns a match object; if not, it returns None.

### match = re.search(pattern, str)

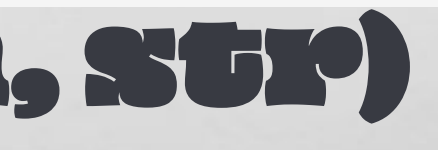

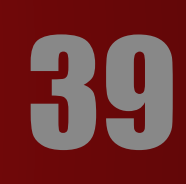

### **PHYTHON REGEX Example 5: re.search()** string = "Python is fun" # check if 'Python' is at the beginning match = re.search('\APython', str<sup>i</sup>ng) **if matche** print("pattern found inside the string") else: print("pattern not found") # Output: pattern found inside the string

奖

**SECURE AND ANY** 

Here, **MARGO M** contains a match

人民

object.

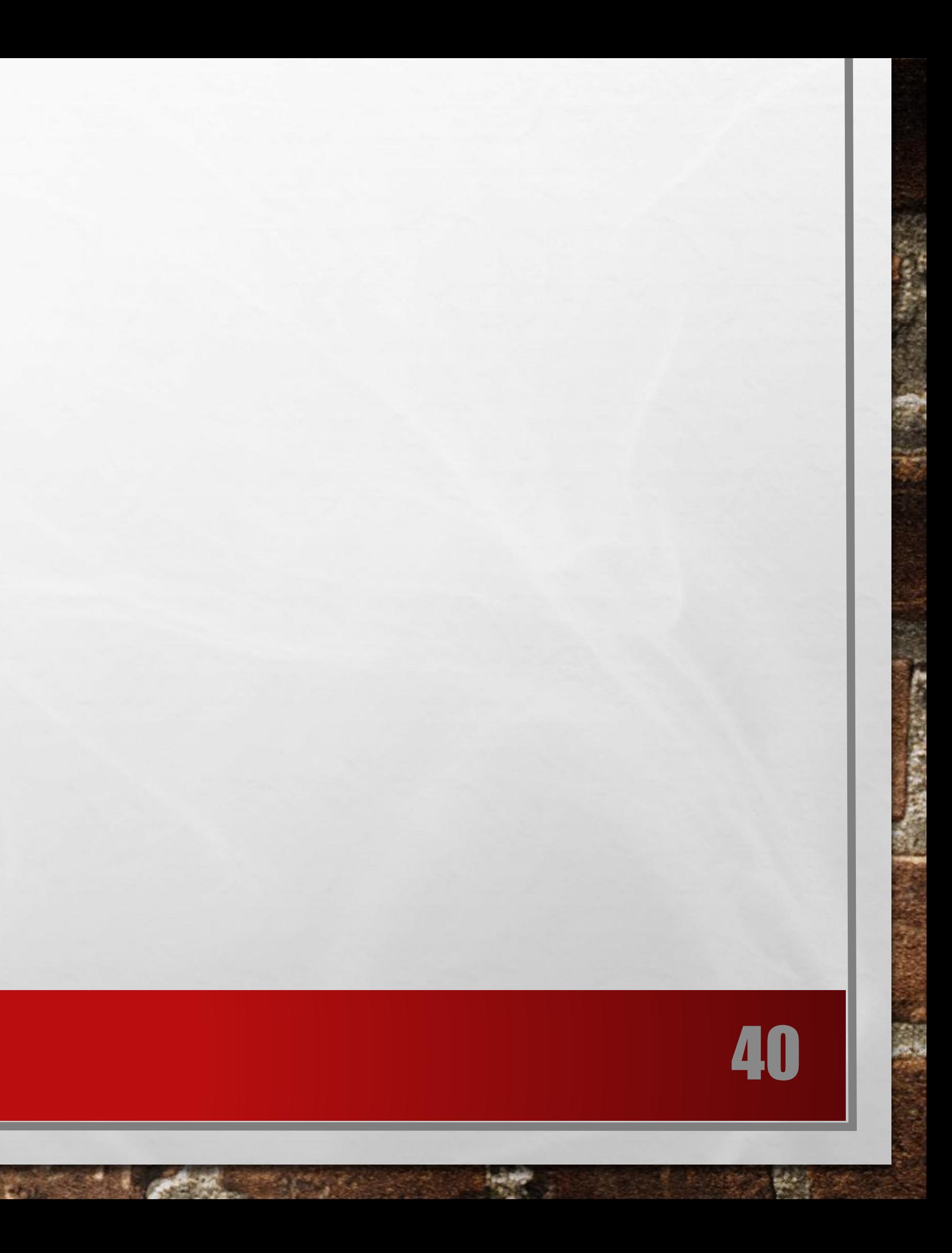

# **MATCH OBJECT**

You can get methods and attributes of a match object using dir() function. Some of the commonly used methods and attributes of match objects are: The **group()** method returns the part of the string where there is a match.

**Example 6: Match object** import re string = '39801 356, 2102 1111' # Three digit number followed by space followed by two digit number pattern = '(\d{3}) (\d{2})' # match variable contains a Match object. match = re.search(pattern, string) if matche print(match.group()) else: provincie de la temperatura de la tempe

# OUTPUTS: 80

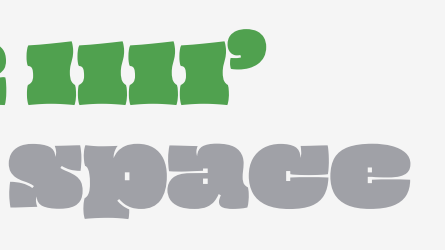

### Here, **maatch** varia ble contains a match object.

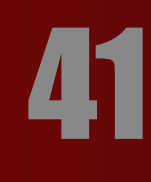

### **MATCH OBJECT match.start(), match.end() and match.span()** The **start()** function returns the index of the start of the matched substring. Similarly, **CHO()** returns the end index of the matched substring.

### >>> match.start()

2 >>> match.end()

8

The **Span()** function returns a tuple containing start and end index of the matched part. >>> match.span()  $(2, 8)$ 

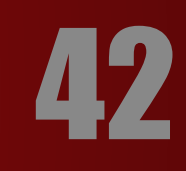

# **MATCH OBJECT**

### **match.re and match.string**

The **re** attribute of a matched object returns a regular expression object. Similarly, **SUPINS** attribute returns the passed string.

### >>> match.re re.compile('(\\d{3}) (\\d{2})') >>> match.string '39801 356, 2102 1111'

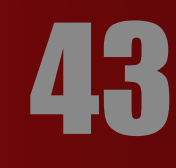

# **USING R PREFIX BEFORE REGEX**

When  $\mathbf F$  or  $\mathbf R$  prefix is used before a regular expression, it means raw string. For example,  $\mathbf T$  is a new line whereas  $\mathbf{F}'\mathbf{M}'$  means two characters: a backslash \ followed by  $\mathbf{M}$ . Backlash  $\blacksquare$  is used to escape various characters including all metacharacters. However, using  $\blacksquare$  prefix makes \ treat as a normal character.

**Example 7: Raw string using r prefix** import re string = '\n and \r are escape sequences.' result = re.findall(r'[\n\r]', string) print(result) # OUTPUT: ['\TA! '\re']

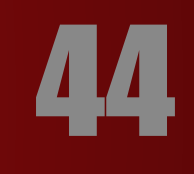

### See you next time!

**Contract Contract Contract Contract** 

 $E_{\rm{c}}$ 

 $\mathcal{L}_{\mathcal{L}}$ 

# THANK YOU!

劉

**STAR** 

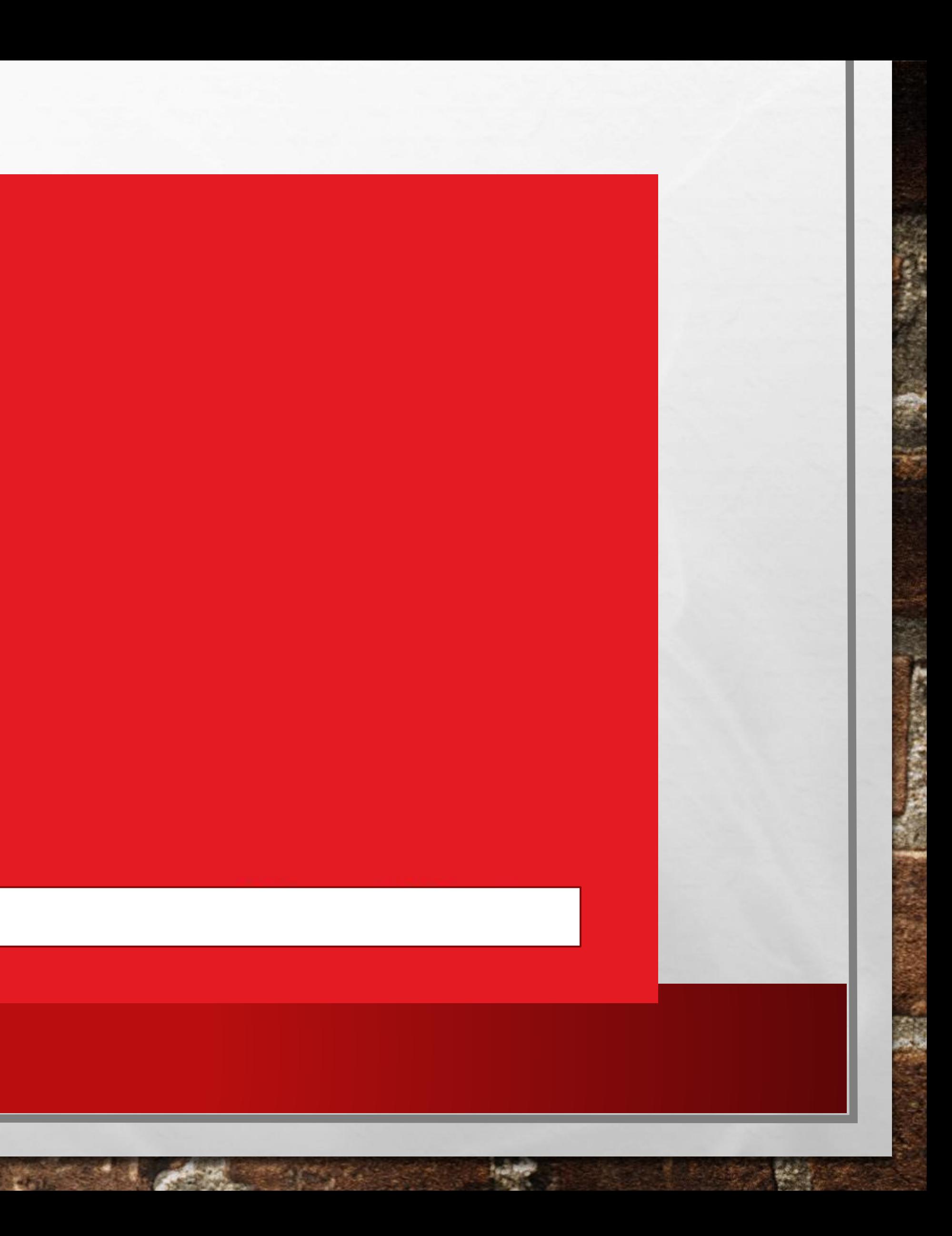